Espace pédagogique de l'académie de Poitiers > Economie Gestion LGT > Se former > Usages numériques <http://ww2.ac-poitiers.fr/ecolgt/spip.php?article689> - Auteur : Nathalie Epaillard

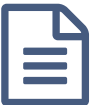

# **publié pour évaluer les compétences**<br> **publié** le 13/03/2019 **numériques**

# **Mesurer, développer et valoriser ses compétences numériques**

#### *Descriptif :*

Enseignants en économie et gestion, la plateforme **PIX** est, pour vous, un vrai atout pour vos enseignements.

De la seconde au BTS, nos enseignements nous donnent l'occasion de développer les compétences numériques de nos élèves. **PIX** leur permet de voir ces compétences mises en valeur par une certification qui peut être organisée en cours ou en fin de cycle.

Le compte **PIX** de l'élève le suit tout au long de sa scolarité et au-delà. Au fur et à mesure, il renforce et développe de nouvelles coméptences. Maix **PIX** ne se limite pas à la sphère de l'enseignement, il est ouvert à tout citoyen et bien sûr aux employeurs.

**Pour commencer**, testez-vous sur la plateforme pour en apprécier l'intérêt. Vous n'êtes pas obligé de vous créer un compte, il y a des tests sur la page [d'accueil.](https://pix.fr/)

**Pour utiliser PIX**, il faut que votre établissement soit inscrit sur la plateforme. Pour cela, n'hésitez pas à demander à vos RUPN de prendre en charge ce dossier avec l'aval de votre chef d'établissement. Le contact : contact.sco@pix.fr

La plateforme **PIX** est construite autour du Cadre de Référence des Compétences Numériques qui s'articule autour de 5 domaines :

### **Domaine 1 : Informations et Données**

- Mener une recherche ou une veille d'informations (utilisation d'un moteur de recherche, …)
- Gérer des données (sauvegarder des fichiers, utiliser un cloud)
- Traiter des données (mettre en relation dans un tableur par exemple)

### **Domaine 2 : Communication et collaboration**

- Interagir (réaction face à des contenus inappropriés / règles de civilité / élaboration d'une nétiquette (=charte))
- Partager et publier (sensibiliser au droit d'auteur / origine des informations)
- Collaborer (pour partager des idées / co-construire)

#### **Domaine 3 : Création de contenus**

- Développer des documents à contenu majoritairement textuel et y associer des éléments visuels et sonores
- Développer des documents visuels et sonores (produire et enregistrer au bon format)
- Adapter les documents à leur finalité (droit d'auteur, droit à l'image et à la protection des données personnelles)
- Programmer

#### **Domaine 4 : Protection et sécurité**

- Protéger les équipements (risques menaçant son environnement numérique)
- Protéger les données personnelles et la vie privée (concept de « traces » de navigation)
- S'insérer dans le monde numérique (moyens simples pour protéger des données personnelles)
- Protéger la santé, le bien-être et l'environnement (cyber-harcèlement)

### **Domaine 5 : Environnement numérique**

- Résoudre des problèmes techniques (connaissance de l'ordinateur et de ses périphériques, problème d'accès)
- Evoluer dans un environnement numérique (connexion à un ENT, utiliser / retrouver des ressources)

## **Documents joints**

Cadre de Référence des [Compétences](http://sr13-pedaspip-01.in.ac-poitiers.fr/ecolgt/sites/ecolgt/IMG/pdf/cadre_de_reference_des_competences_numeriques_690478_cle014a8e-2.pdf) Numériques (PDF de 244.6 ko)

**[Présentation](http://sr13-pedaspip-01.in.ac-poitiers.fr/ecolgt/sites/ecolgt/IMG/pdf/plaquette_pix_sco_1_.pdf) de PIX (PDF de 1023.6 ko)** 

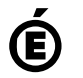

 $\hat{\mathbf{E}}$  Académie **de Poitiers** Avertissement : ce document est la reprise au format pdf d'un article proposé sur l'espace pédagogique de l'académie de Poitiers. Il ne peut en aucun cas être proposé au téléchargement ou à la consultation depuis un autre site.